## **[MS-SMB2]: Server Message Block (SMB) Protocol Versions 2 and 3**

## **This topic lists the Errata found in [MS-SMB2] since it was last published. Since this topic is updated frequently, we recommend that you subscribe to these RSS or Atom feeds to receive update notifications.**

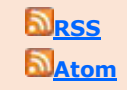

**Errata are subject to the same terms as the Open Specifications documentation referenced.**

Errata below are for Protocol Document Version V54.0 – [2017/12/01.](https://msdn.microsoft.com/en-us/library/cc246482.aspx)

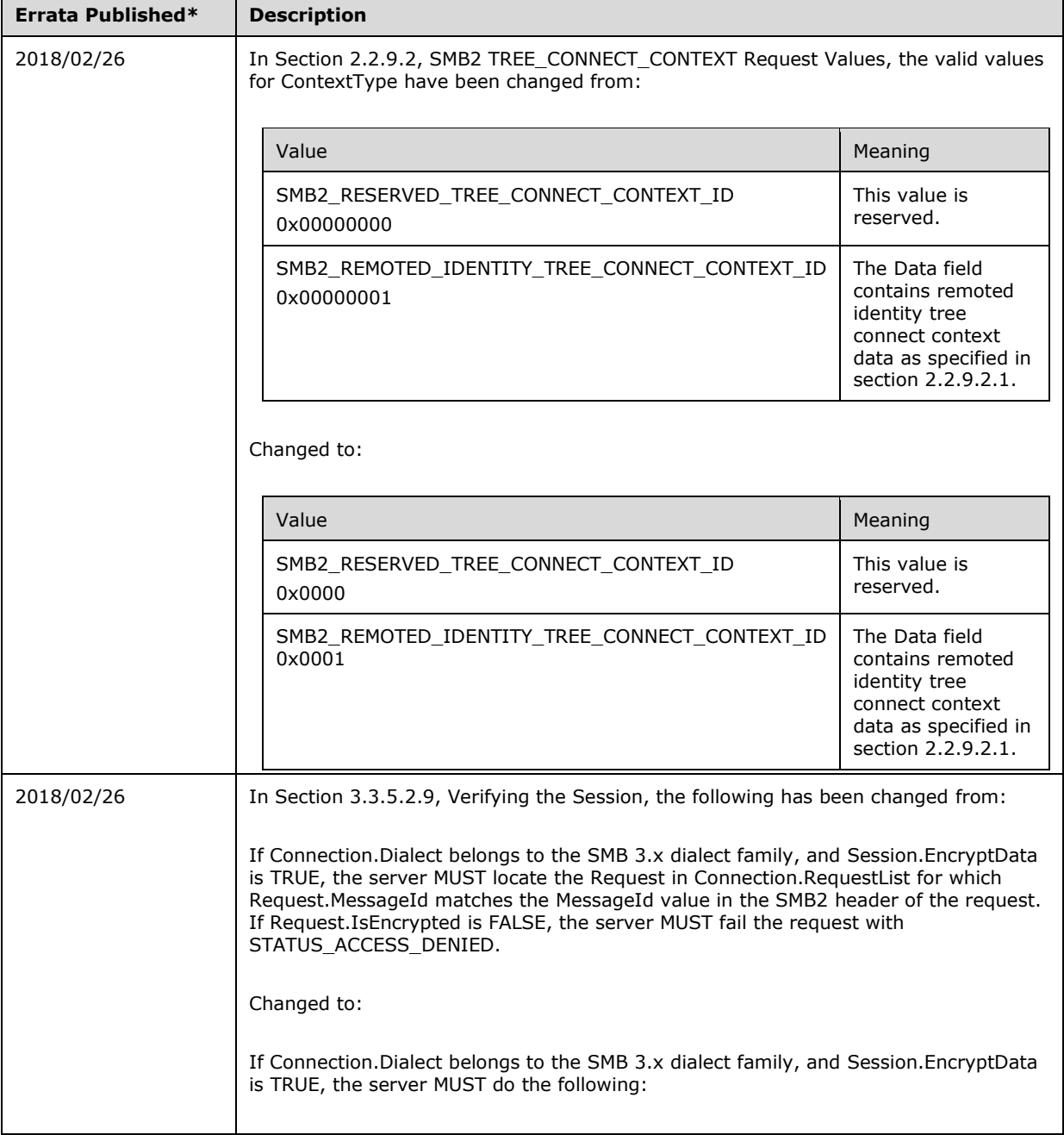

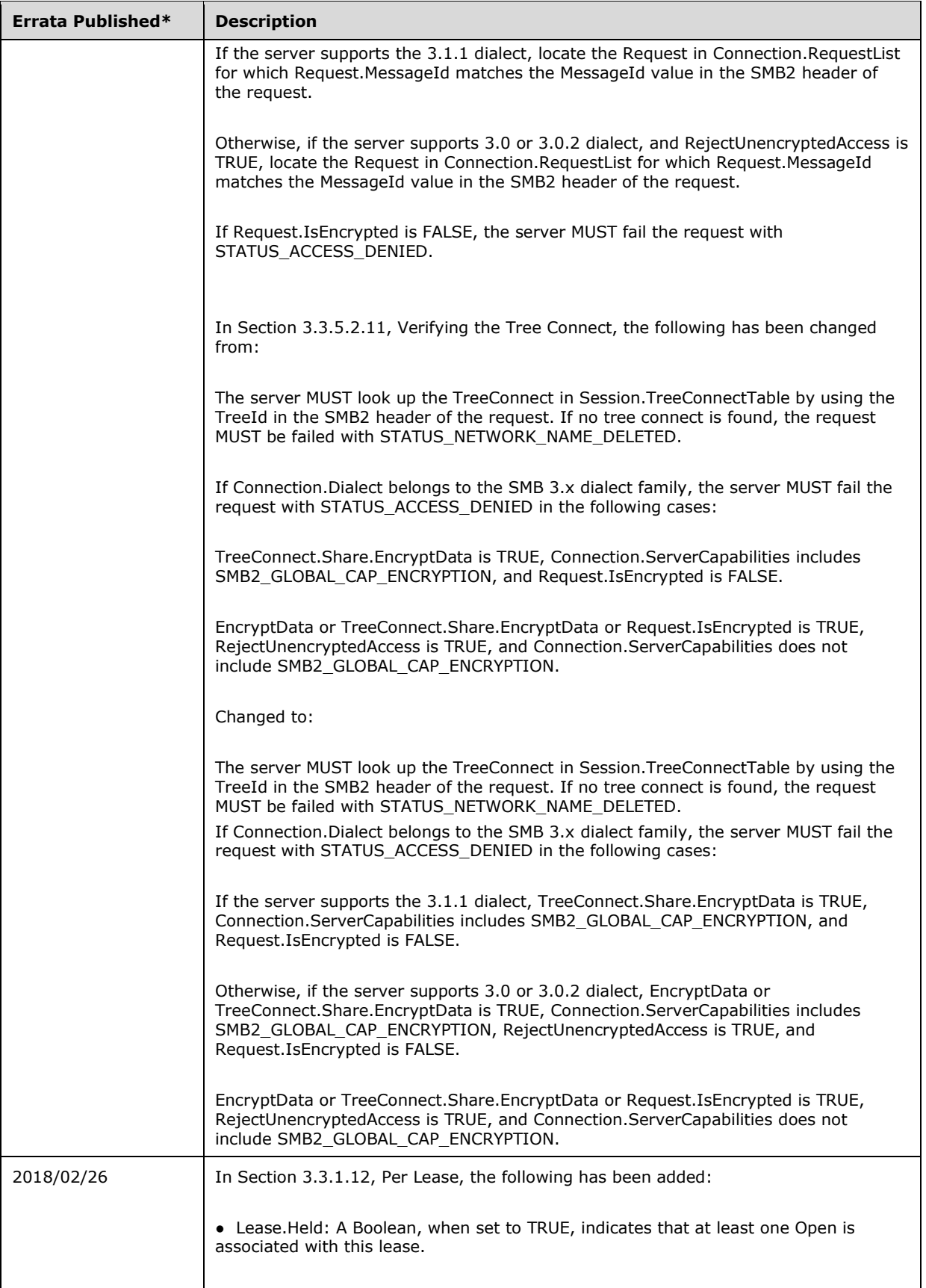

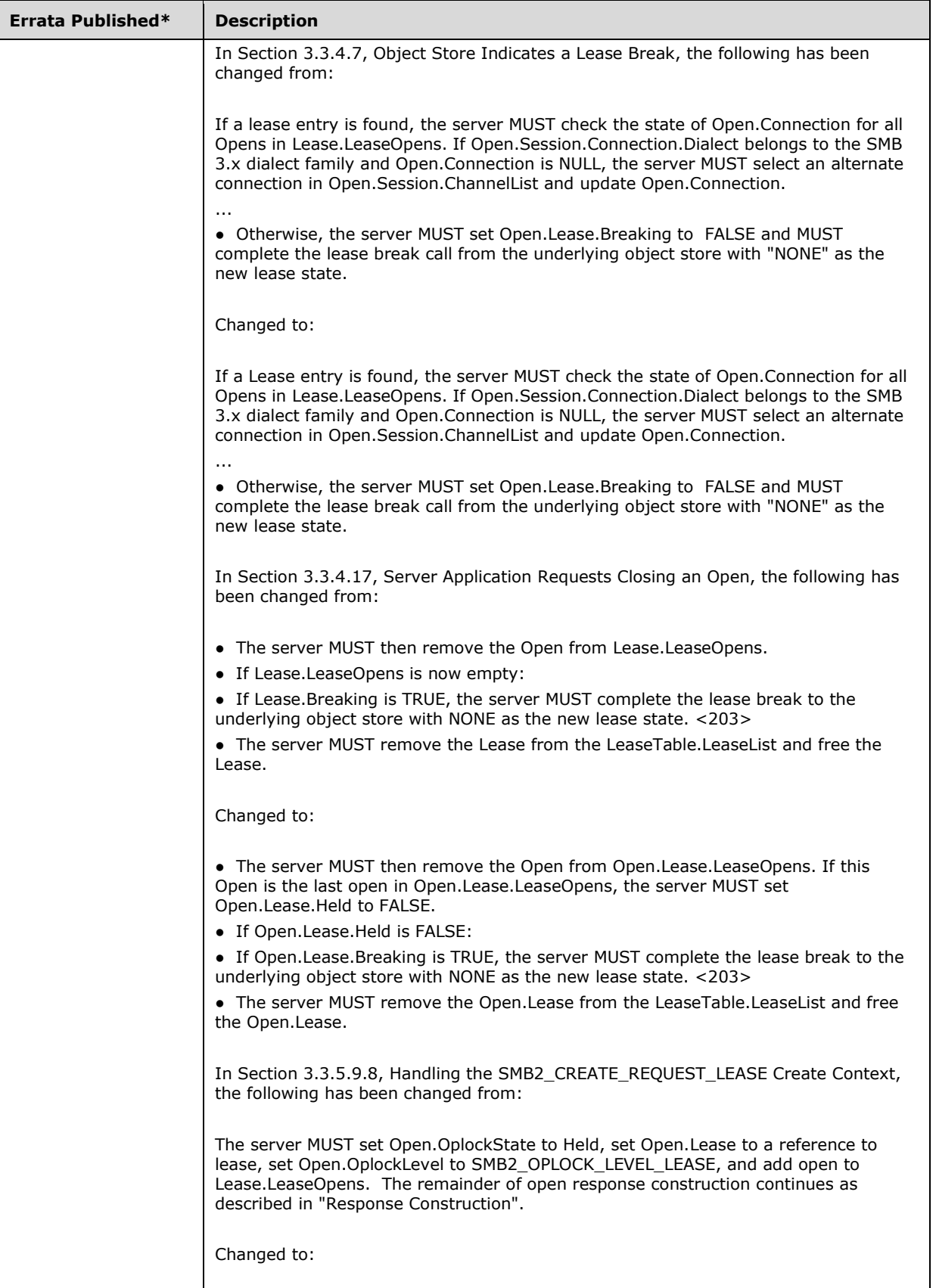

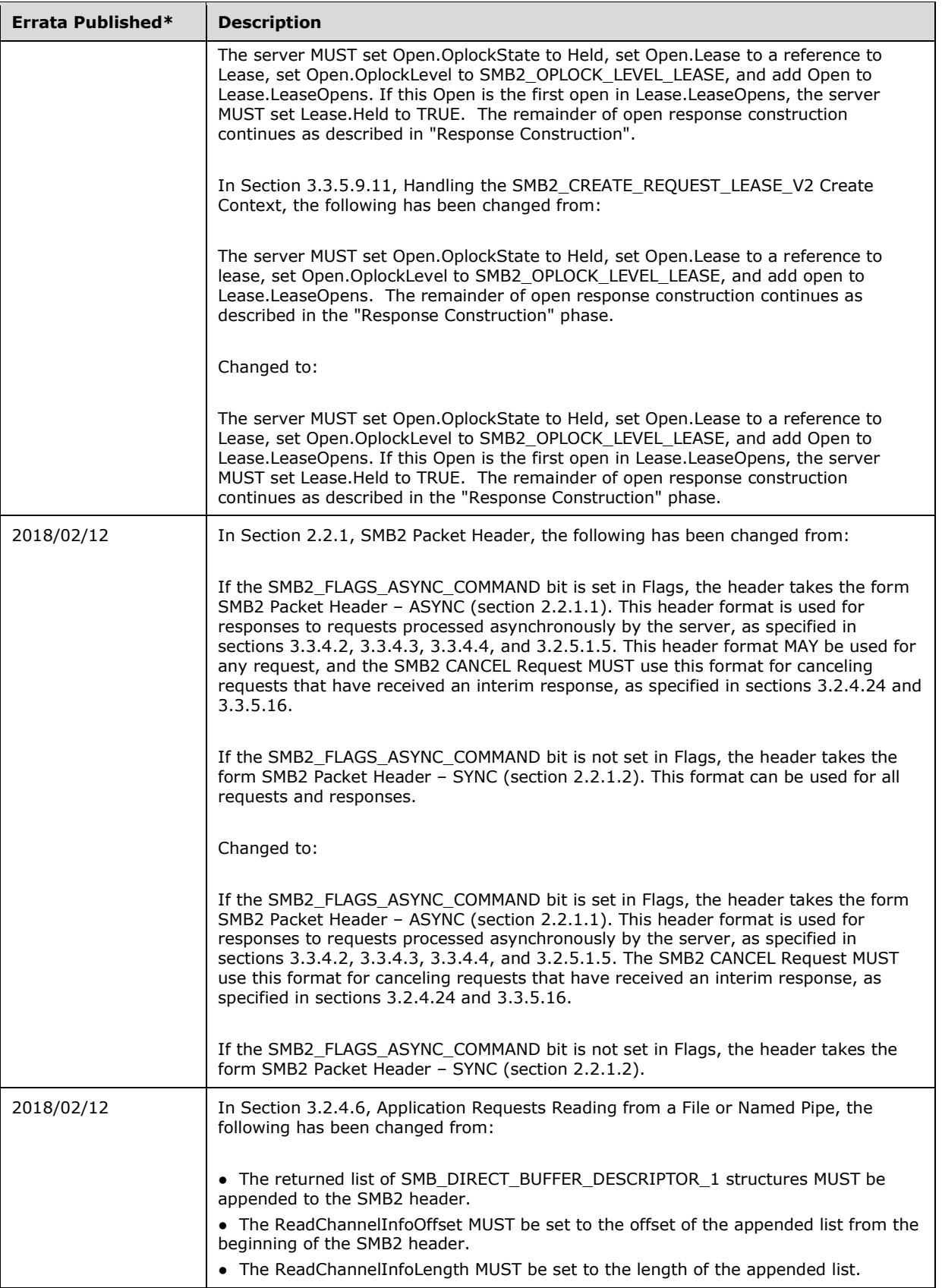

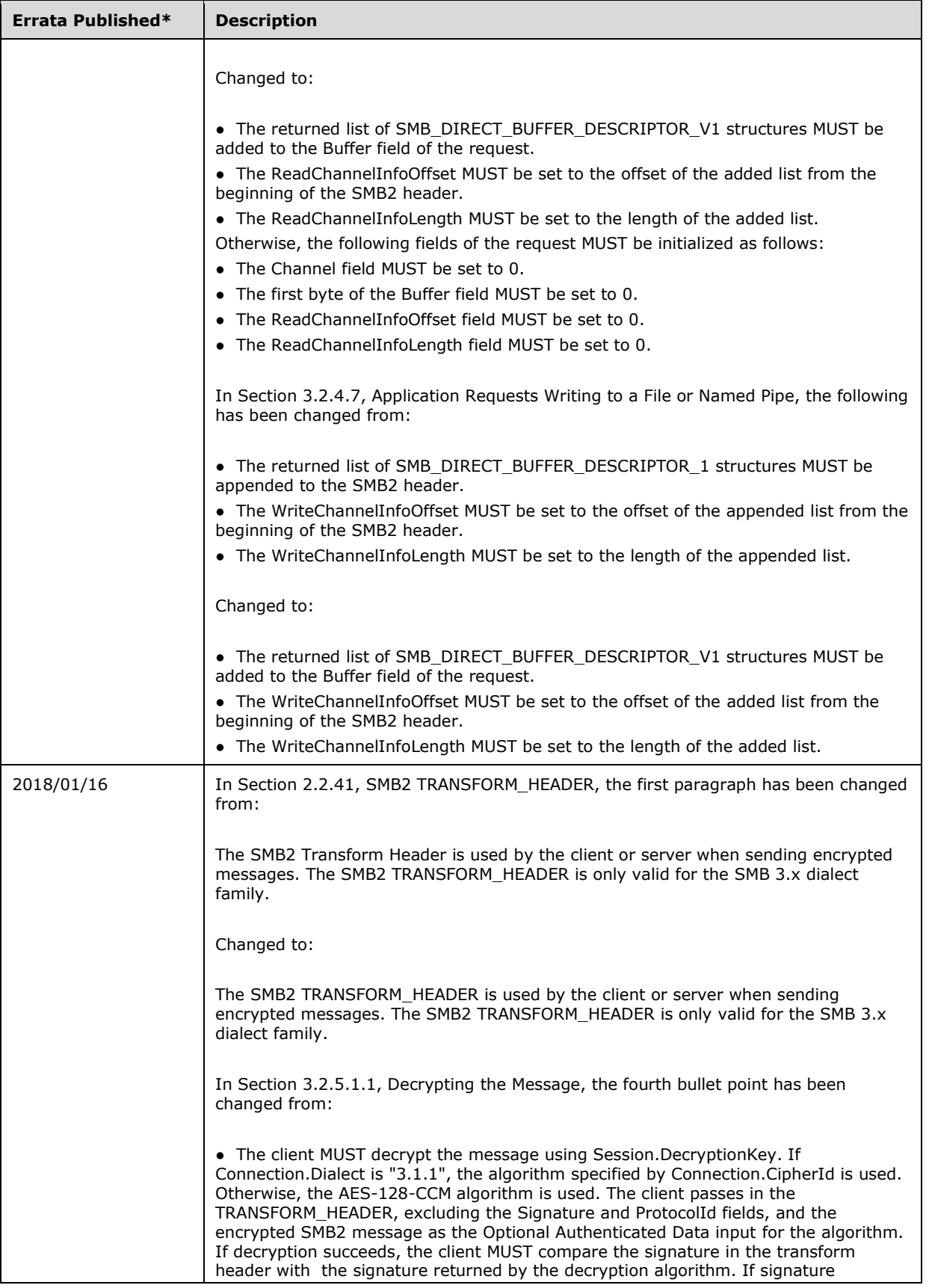

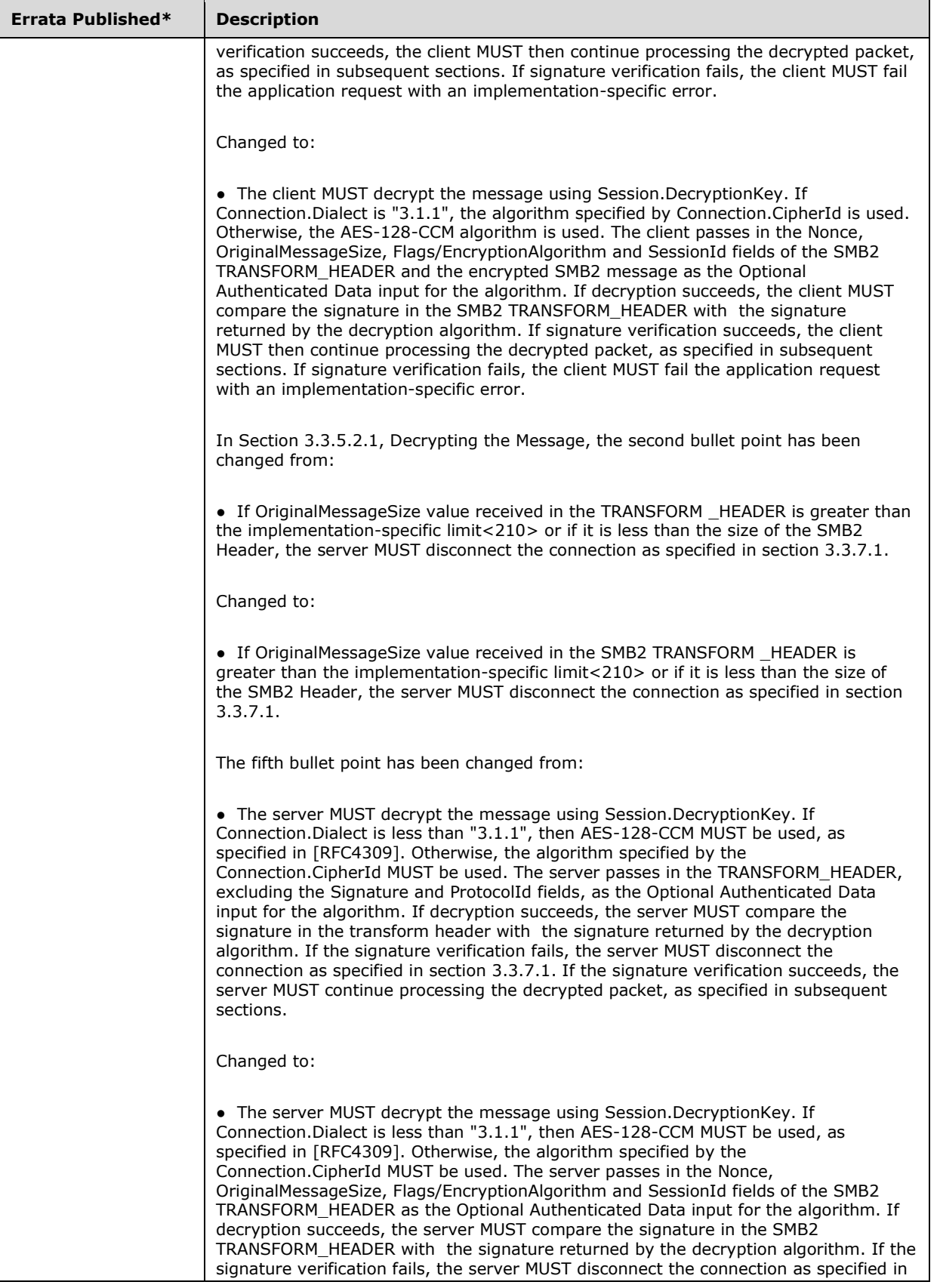

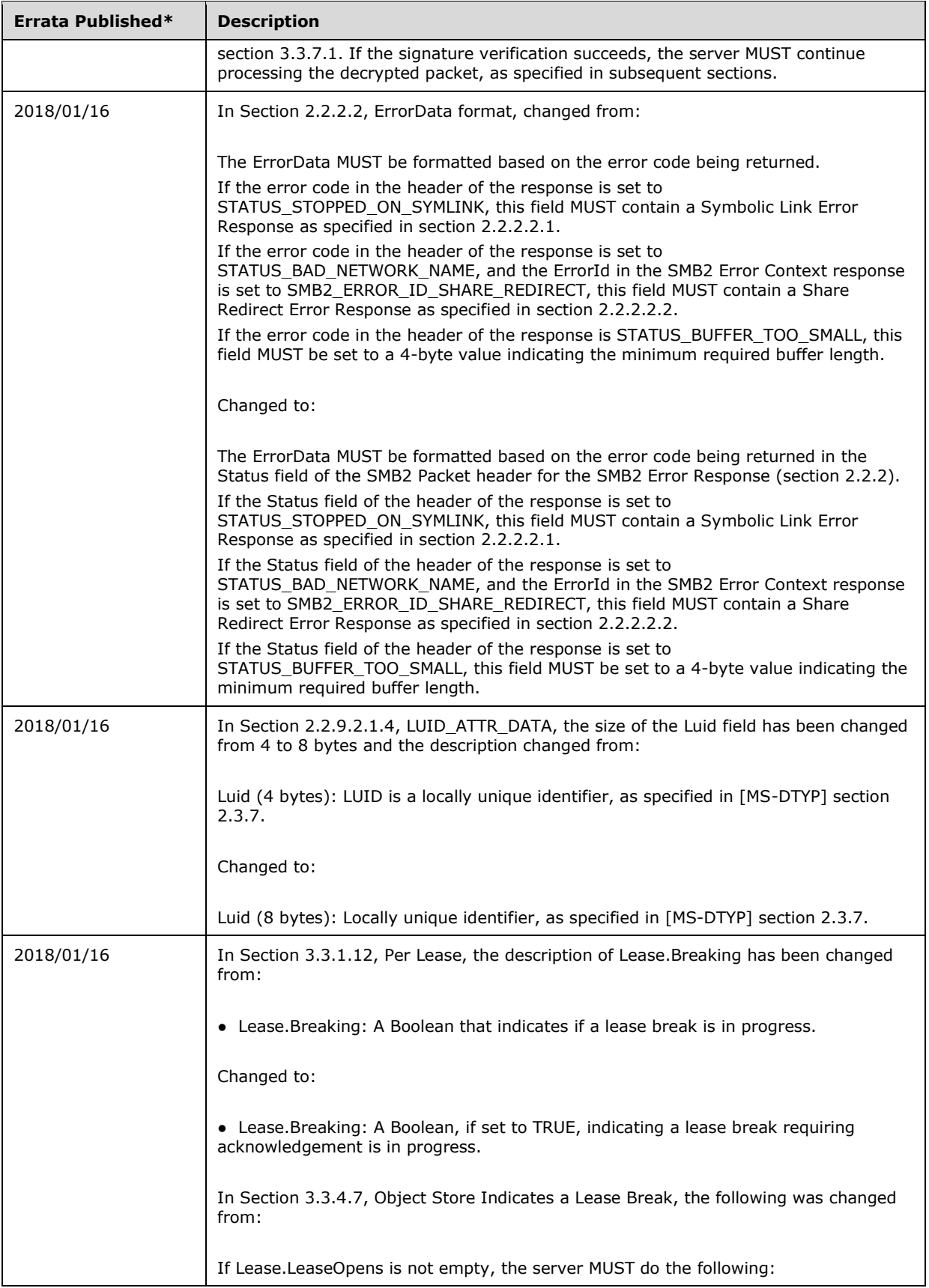

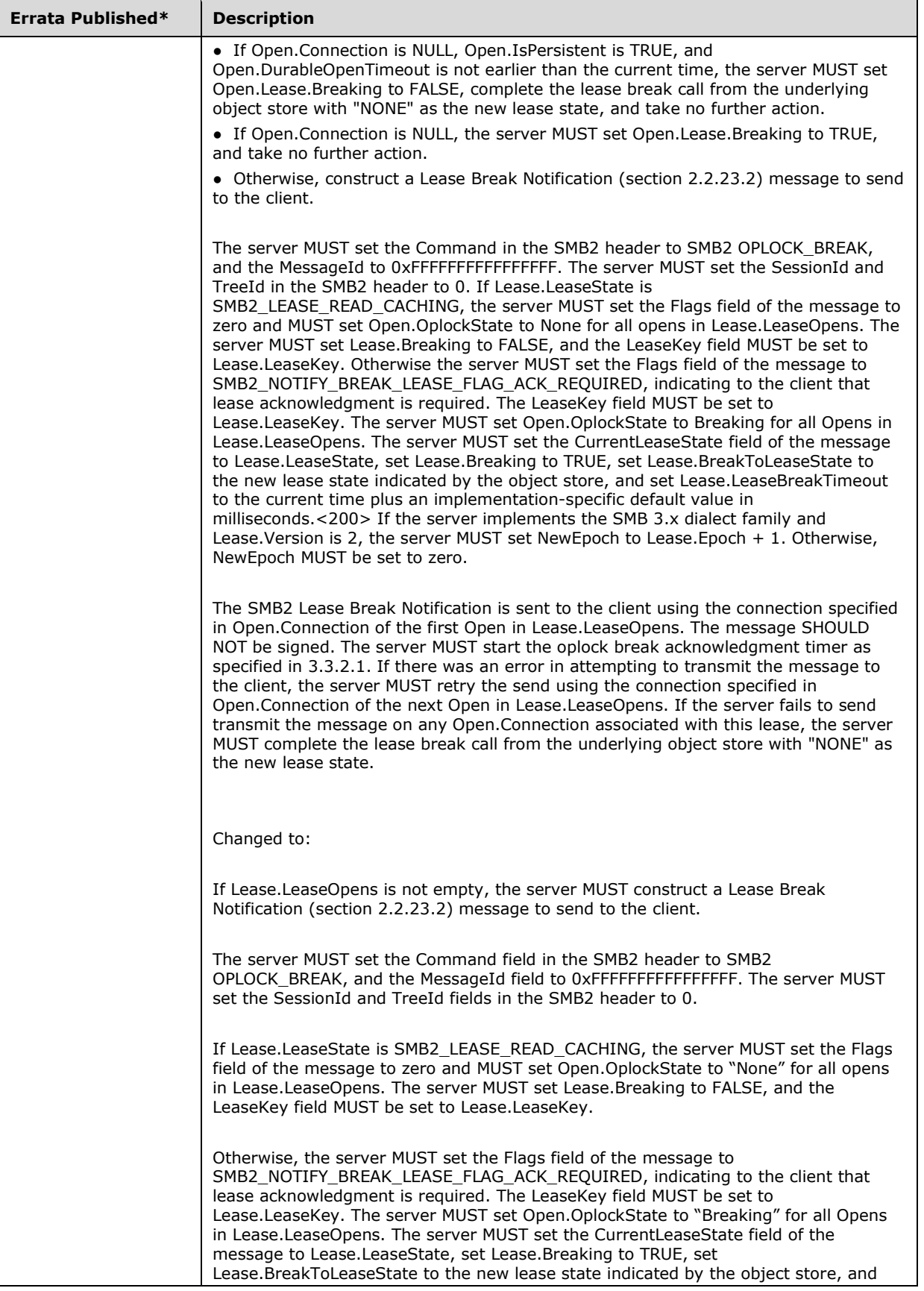

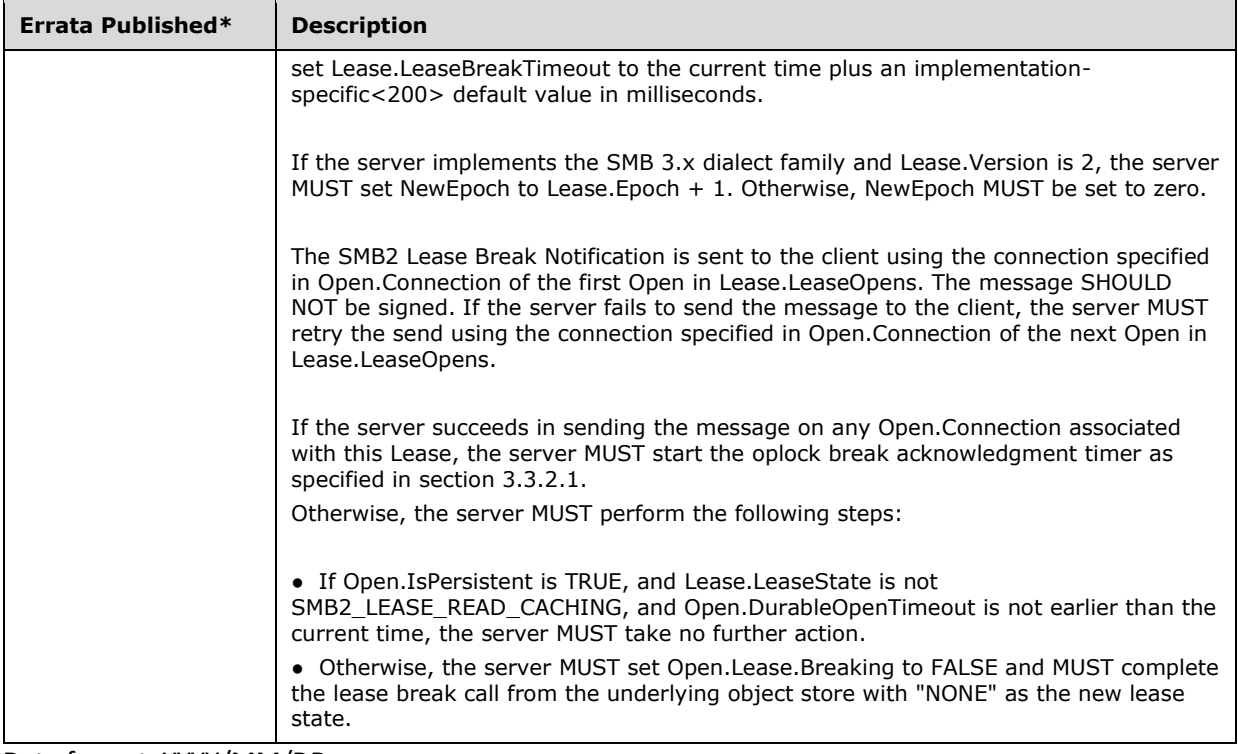

\*Date format: YYYY/MM/DD